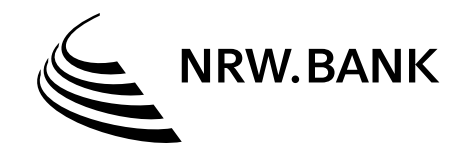

# Verwendungsnachweis

Über eine Zuwendung gemäß der Richtlinie "Rationelle Energieverwendung, Regenerative Energien und Energiesparen (progres.nrw) – Programmbereich Risikoabsicherung hydrothermale Geothermie"

Dieser Verwendungsnachweis ist digital über die Förderportale der NRW.BANK einzureichen.

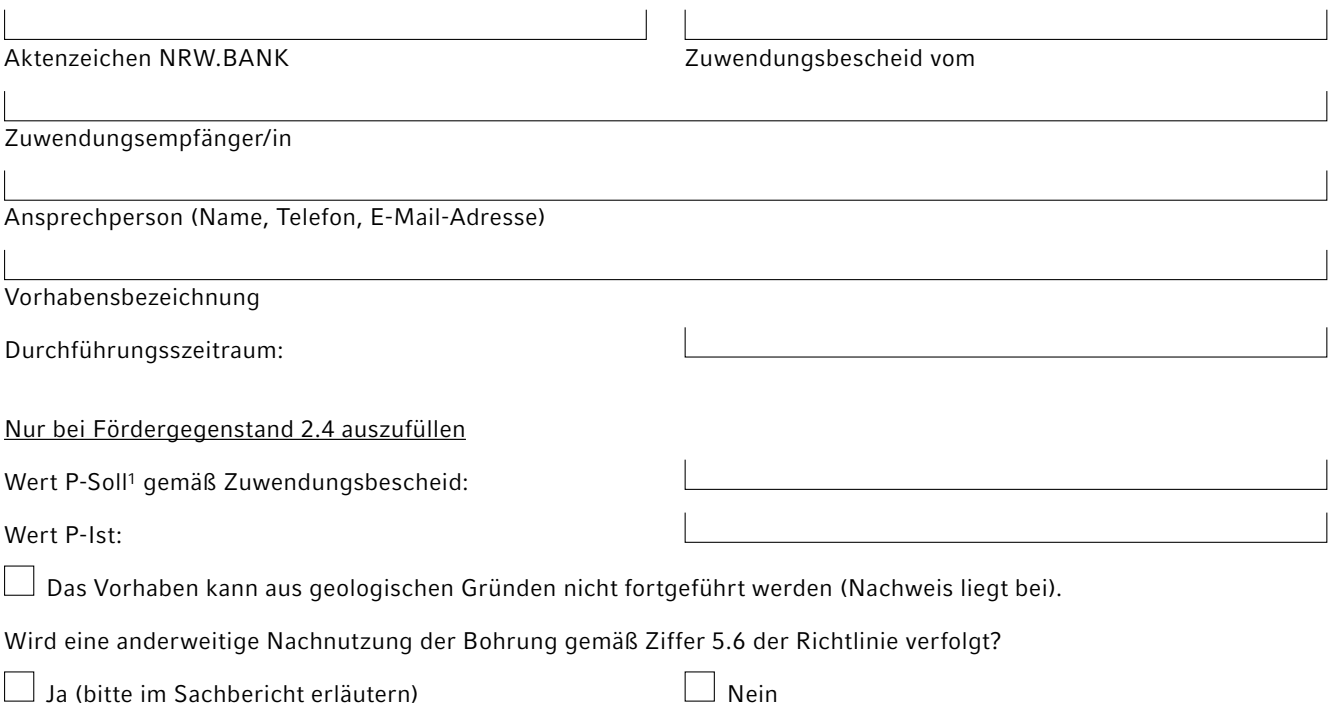

#### Sachbericht (bitte als Anlage beifügen)

(Kurze Darstellung der durchgeführten Maßnahme, u. a. Beginn, Maßnahmedauer, Abschluss, Bericht über eventuelle Genehmigungen, Erfolg und Auswirkungen der Maßnahme einschließlich der Gegenüberstellung des erzielten Ergebnisses zu den vorgegebenen Zielen – etwaige Abweichungen von den dem Zuwendungsbescheid zugrundeliegenden Planungen und vom Finanzierungsplan).

## Zahlenmäßiger Nachweis

Die in diesem Formular aufgeführten Beträge sind in Euro auszuweisen.

## Förderfähige Ausgaben

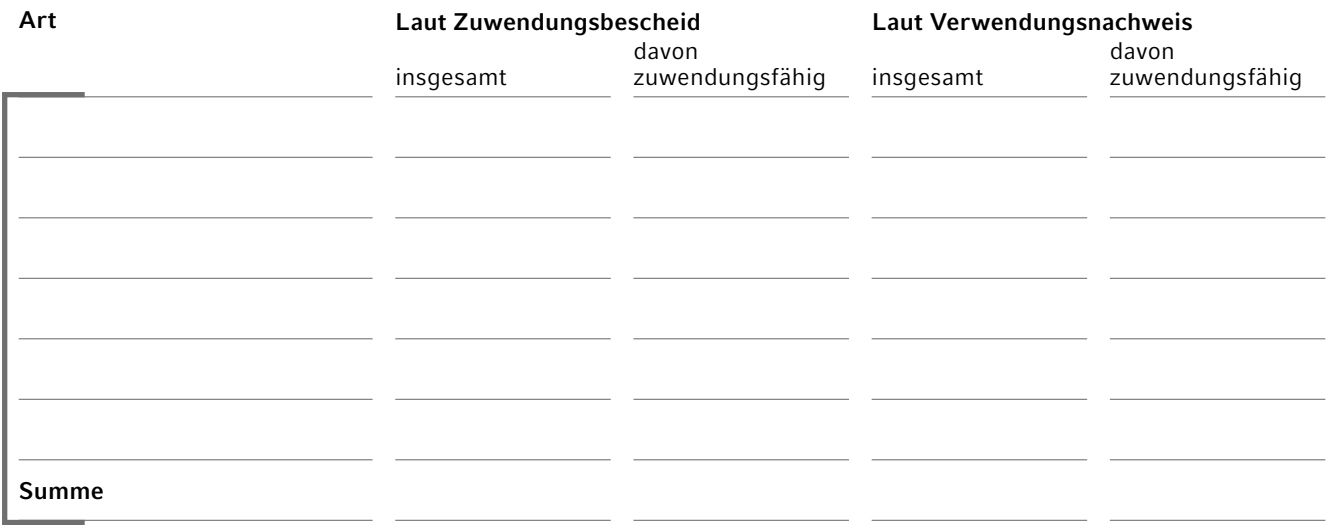

## Finanzierung

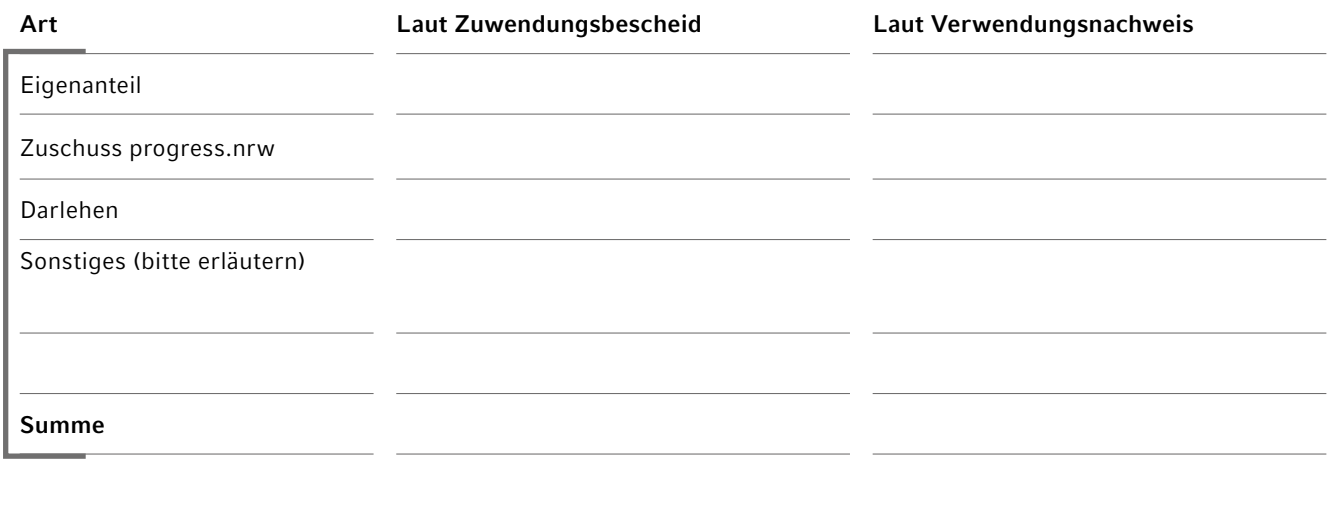

### Auszahlung/Abruf

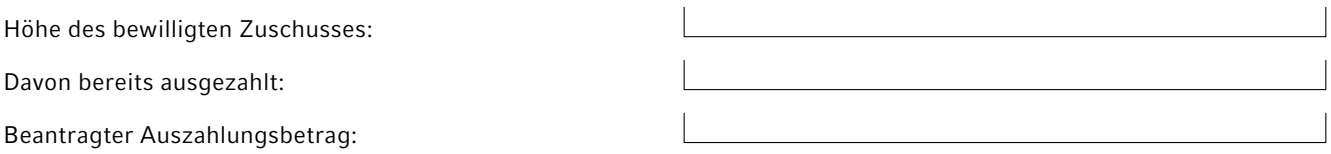

#### Bestätigungen

Hiermit wird bestätigt, dass

- die Zuwendung für die unter "Ausgaben" geannten Positionen im Rahmen des geförderten Vorhabens bestimmungsgemäß verwendet wurde,
- die Allgemeinen und Besonderen Nebenbestimmungen des Zuwendungsbescheids beachtet wurden,
- die Ausgaben notwendig waren, wirtschaftlich und sparsam verfahren worden ist und die Angaben im Verwendungsnachweis mit den Büchern und Belegen übereinstimmen,
- die Maßnahme das beabsichtigte Ziel erreicht hat und zur Erfüllung der Ziele wirksam war,
- die Inventarisierung der mit der Zuwendung beschafften Gegenstände vorgenommen wurde.

#### Anlagen

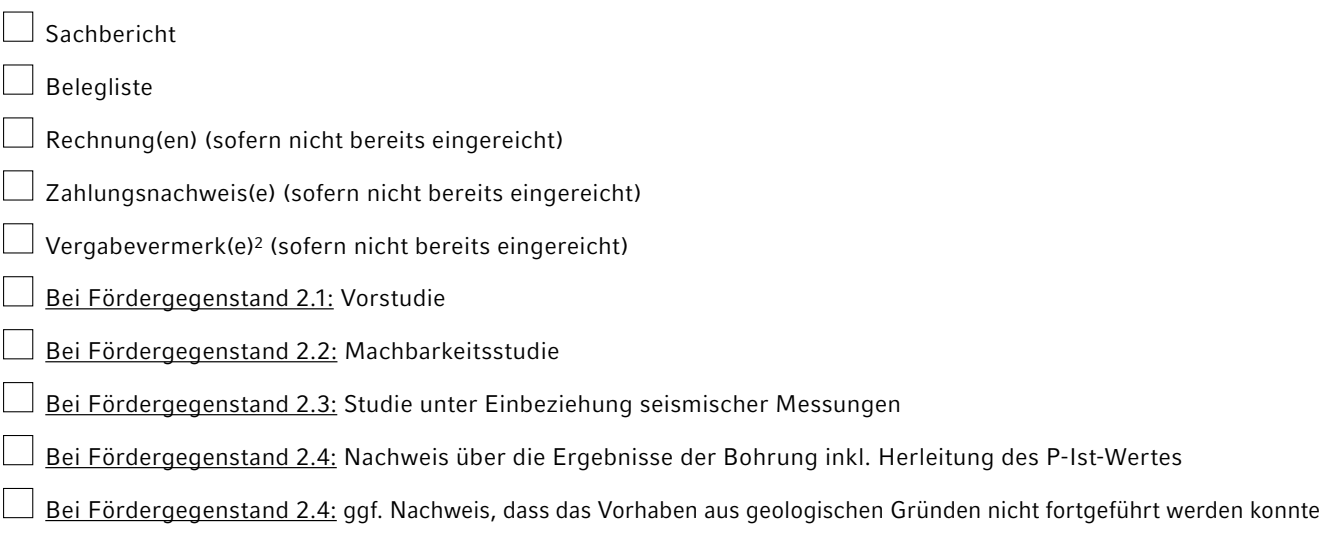

Ort, Datum, Stempel Unterschrift/en der Antragstellerin/des Antragstellers

<sup>2</sup> Bei Zuwendungsbescheiden mit einer Zuwendungssumme bis einschließlich 100.000,00 EUR, die nach ANBest-P bewilligt wurden, entfällt die Pflicht zur Vorlage von Vergabevermerken.